## **Distance Measurment using HC-SR04 Ultrasonic Sensor using Nodemcu dosplay on OLED**

**Dinesh Kumar ISRO Satellite Center Bangalore**

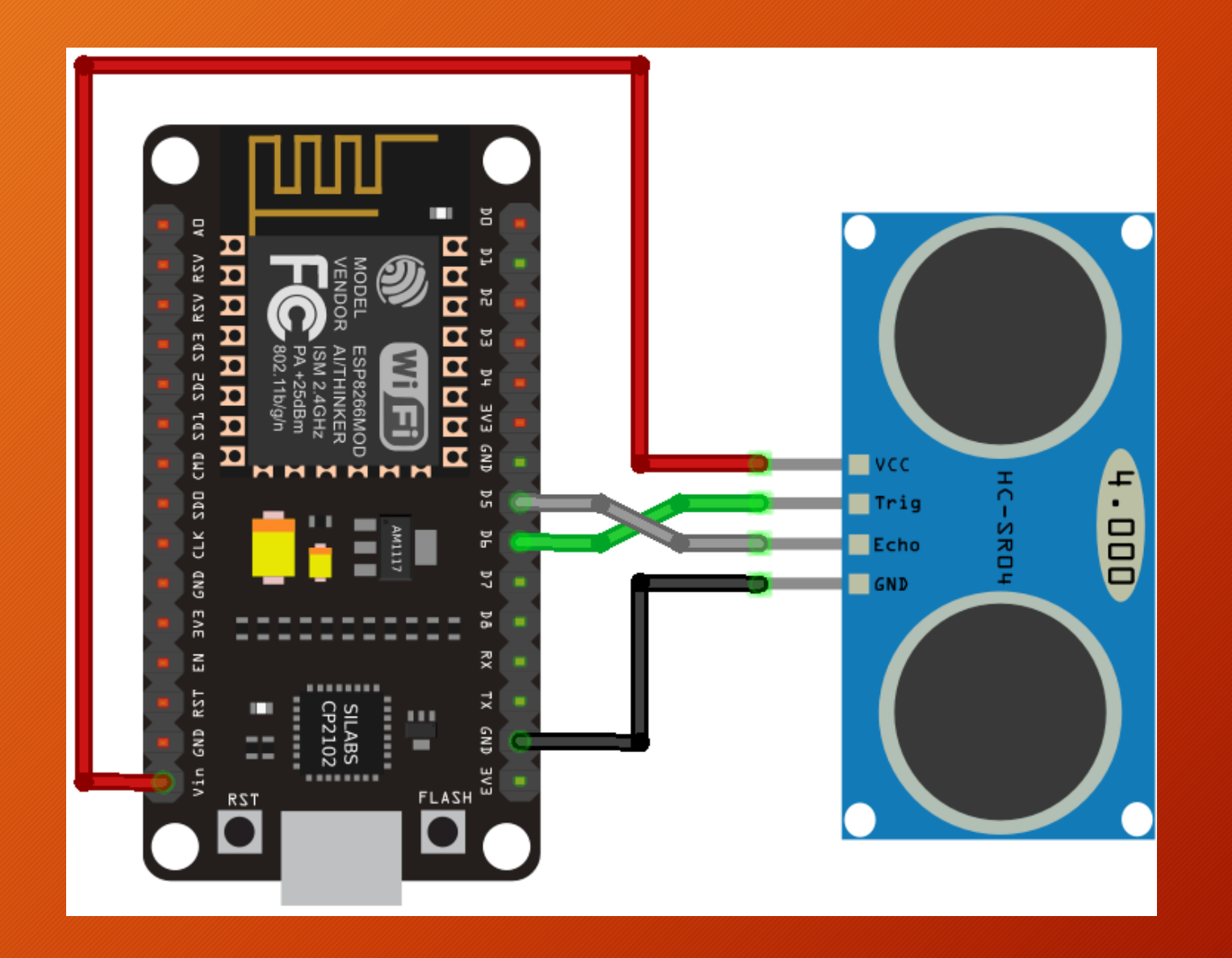

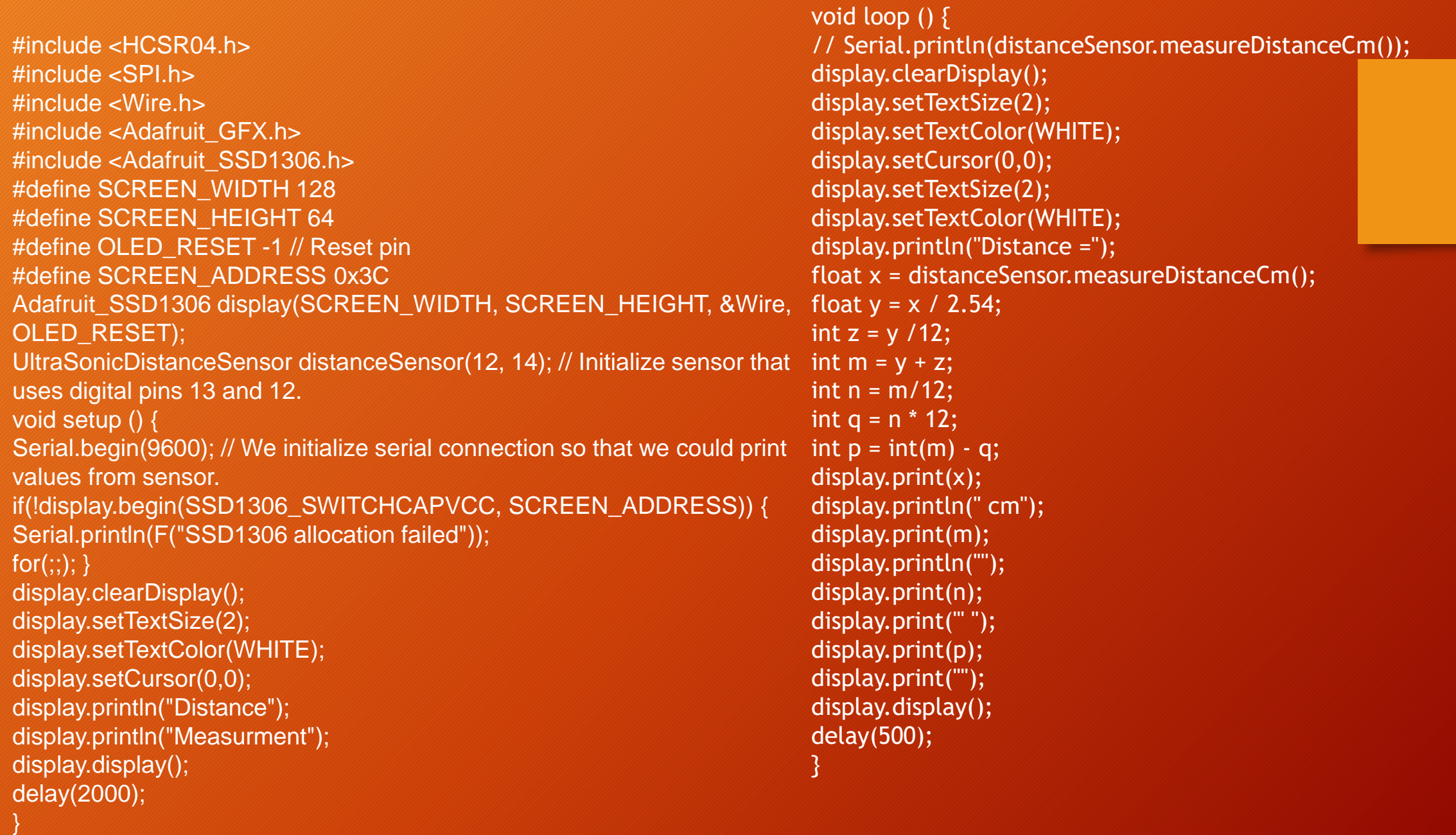